## **ПРОТОКОЛ № 7078/2022**

## **проведения совместных испытаний ноутбука Acer Travel Mate P214-52 и операционной системы специального назначения «Astra Linux Special Edition» РУСБ.10015-01 (очередное обновление 1.6)**

г. Москва 04 марта 2022 г.

1 Состав Рабочей группы

1.1 Рабочая группа в составе: Кулика А. Ю. **-** руководителя группы по тестированию на совместимость с СВТ отдела по работе с технологическими партнёрами департамента внедрения и сопровождения ООО «РусБИТех-Астра» и Возвышаева Н. В. - инженера отдела по работе с технологическими партнёрами департамента внедрения и сопровождения ООО «РусБИТех-Астра».

2 Предмет испытаний

2.1 Рабочая группа составила настоящий Протокол о том, что в период с 28 февраля по 3 марта 2022 года были проведены совместные испытания ноутбука Acer Travel Mate P214-52 (далее Ноутбук) и операционной системы специального назначения «Astra Linux Special Edition» РУСБ.10015-01 (очередное обновление 1.6) (далее Astra Linux 1.6.0) и операционной системы специального назначения «Astra Linux Special Edition» РУСБ.10015-01 (очередное обновление 1.6) с установленным оперативным обновлением безопасности БЮЛЛЕТЕНЬ № 20210730SE16 (далее Astra Linux 1.6.8), разработанной ООО «РусБИТех-Астра».

3 Объект испытания

3.1 На испытания был предоставлен Ноутбук с зарядным устройством в конфигурации указанной в Таблице 1.

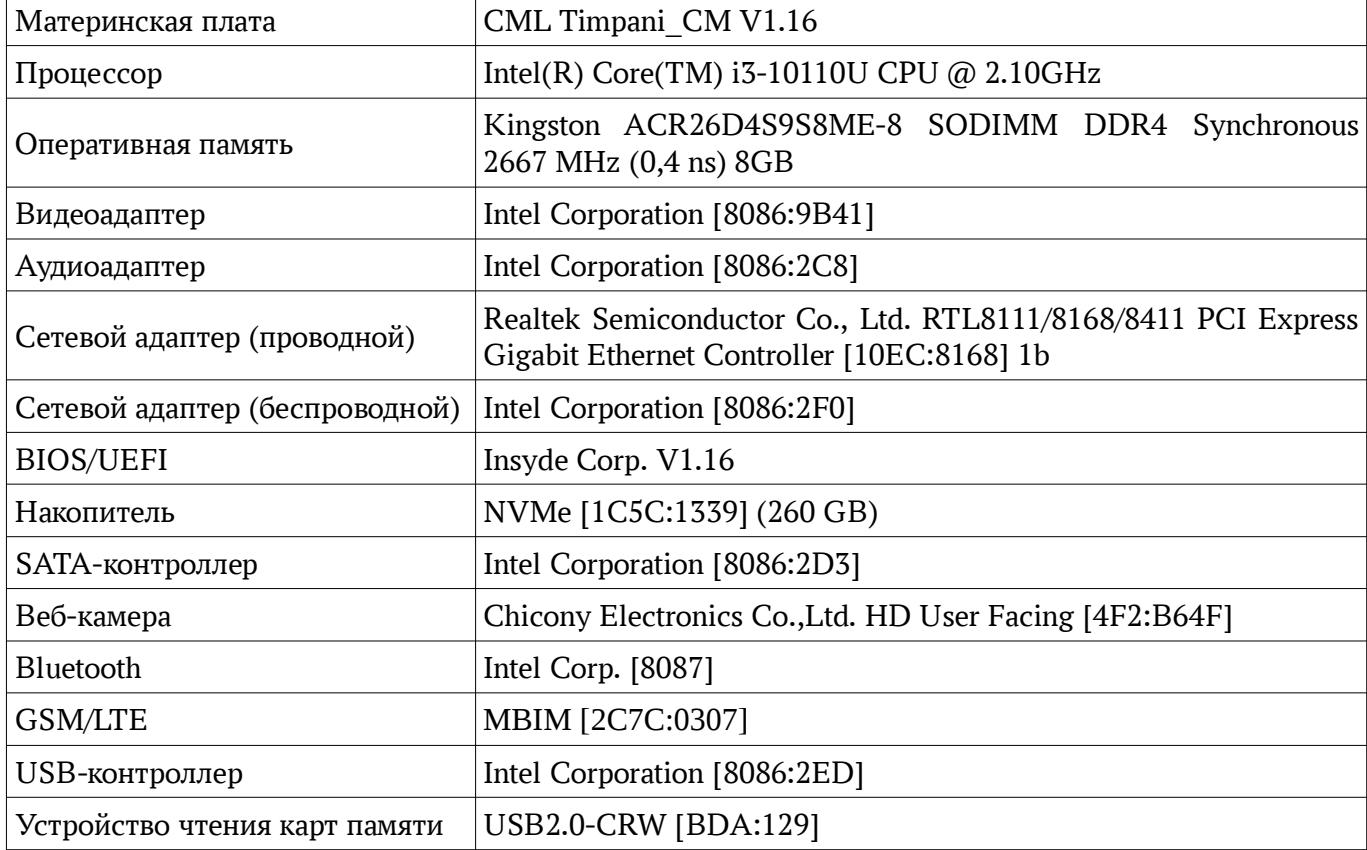

Таблица 1 — Перечень компонентов входящих в состав оборудования

## 4 Ход испытаний

4.1 В ходе совместных испытаний были проведены проверки корректности установки и функционирования Astra Linux 1.6.0 и Astra Linux 1.6.8 в объеме проверок, указанных в Приложении № 1 Проверки осуществлялись с использованием эксплуатационной документации на Astra Linux 1.6.0.

4.2 При установке Astra Linux 1.6.0 в режиме «графическая установка» не работает touchpad.

4.3 Для работоспособности контроллера беспроводной связи (GPRS/LTE) потребовалось установить ПО «Quectel\_Linux\_USB\_Driver-master.zip» скопированное из открытых источников. Процесс установки ПО описан в Приложении № 2. Установленное ПО нарушает целостность системы в файлах:

- qmi wwan.ko;
- option.ko;
- qcserial.ko;
- usb\_wwan.ko.

Использование данного драйвера на версиях Astra Linux 1.6.0 и Astra Linux 1.6.8 недопустимо.

4.4 При проведении тестирования Astra Linux 1.6.0, не запустилось графическое окружение, как и в случае с Astra Linux 1.6.8 с версией ядра 4.15.3-141, дальнейшие проверки с этими ядрами не проводились.

#### 5 Результаты испытаний

5.1 По результатам испытаний в режиме работы «BIOS UEFI» установлено, что Ноутбук корректно функционирует под управлением Astra Linux 1.6.8 с версией ядра 5.4.0-71.

#### Вывод

Ноутбук с установленной Astra Linux 1.6.8 пригоден к применению с учётом п.4.3, 4.4

## **От ООО «РусБИТех-Астра»**

Кулик А. Ю.

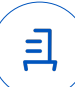

## **Перечень проверок Astra Linux 1.6.8**

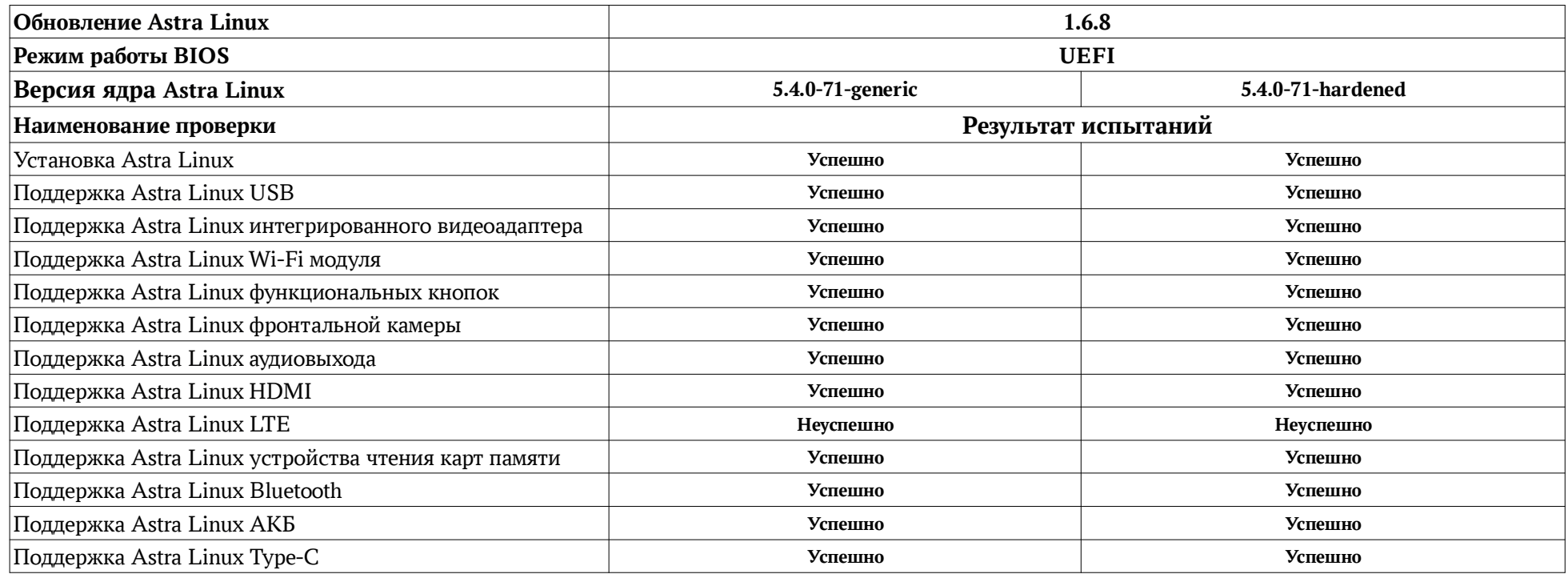

且

# **Установка Quectel Linux USB Driver-master**

 1 Необходимо создать правило udev и добавить конфигурационный файл в modprobe, с указанием VID:PID устройства.

1.1 Создание правила в «*/*etc*/*udev/rules.d/99.quectel.rules» с содержанием:

ACTION!="add|change", SUBSYSTEM=="usb", \

ENV{DEVTYPE}=="usb\_device", \

 $ATTR{idVendor}$ =="2c7c",  $ATTR{idProduct}$ =="307", \

1.2 Создание конфигурационного файла в «*/*etc*/*modprobe.d/99-quectel.conf» с содержанием:

options usbserial vendor=0x2c7c product=0x307

 2 Для работы GPRS/LTE модема на ноутбуке, необходимо подключить репозитории с диска со средствами разработчика, обновления диска со средствами разработчика БЮЛЛЕТЕНЬ № 20210730SE16, установочного диска с Astra Linux 1.6.0 и диска с Astra Linux 1.6.8.

 3 Установить из подключенных репозиториев утилиты «modemmanager» и «usb-modeswitch» и выполнить перезагрузку.

4 Установить заголовочные файлы ядра командой:

\$ sudo apt install linux-headers-\$(uname -r)

5 Установить метапакеты командой:

\$ sudo apt install build-essential

6 Перейти в каталог с драйверами и выполнить команды:

\$ make

\$ sudo make install

Актуальная версия драйвера: https://nas01.astralinux.ru/sharing/DtNhm4QVp

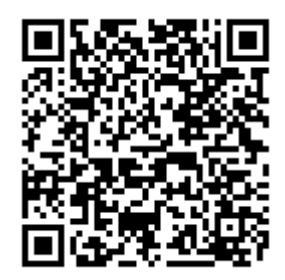

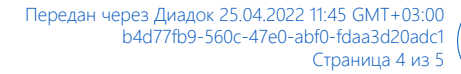

## **Перечень используемых сокращений**

Ноутбук - Acer Travel Mate P214-52

Astra Linux 1.6.0 - операционная система специального назначения «Astra Linux Special Edition» РУСБ.10015-01 (очередное обновление 1.6);

Astra Linux 1.6.8 - операционная система специального назначения «Astra Linux Special Edition» РУСБ.10015-01 (очередное обновление 1.6) с установленным оперативным обновлением безопасности БЮЛЛЕТЕНЬ № 20210730SE16;

BIOS — базовая система ввода-вывода;

USB - последовательный интерфейс для подключения периферийных устройств к вычислительной технике;

SATA — последовательный интерфейс обмена данными с накопителями информации; LTE - стандарт беспроводной высокоскоростной передачи данных для мобильных

телефонов и других терминалов, работающих с данными;

АКБ - аккумуляторная батарея;

HDMI - интерфейс для мультимедиа высокой чёткости.

Идентификатор документа b4d77fb9-560c-47e0-abf0-fdaa3d20adc1

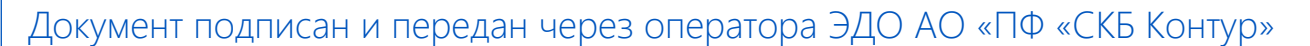

Владелец сертификата: организация, сотрудник Сертификат: серийный номер, период действия

Дата и время подписания

Подписи отправителя: ООО "РУСБИТЕХ-АСТРА" Кулик Александр Юрьевич, Руководитель группы по тестированию на совместимость с СВТ

020C70AE0046AE97BB494C124B4E6E35CF с 24.02.2022 13:25 по 24.02.2023 13:35 GMT+03:00

25.04.2022 11:45 GMT+03:00 Подпись соответствует файлу документа

 $\mathbf{\Xi}$